## **Udn** 數位閱讀網電子書庫

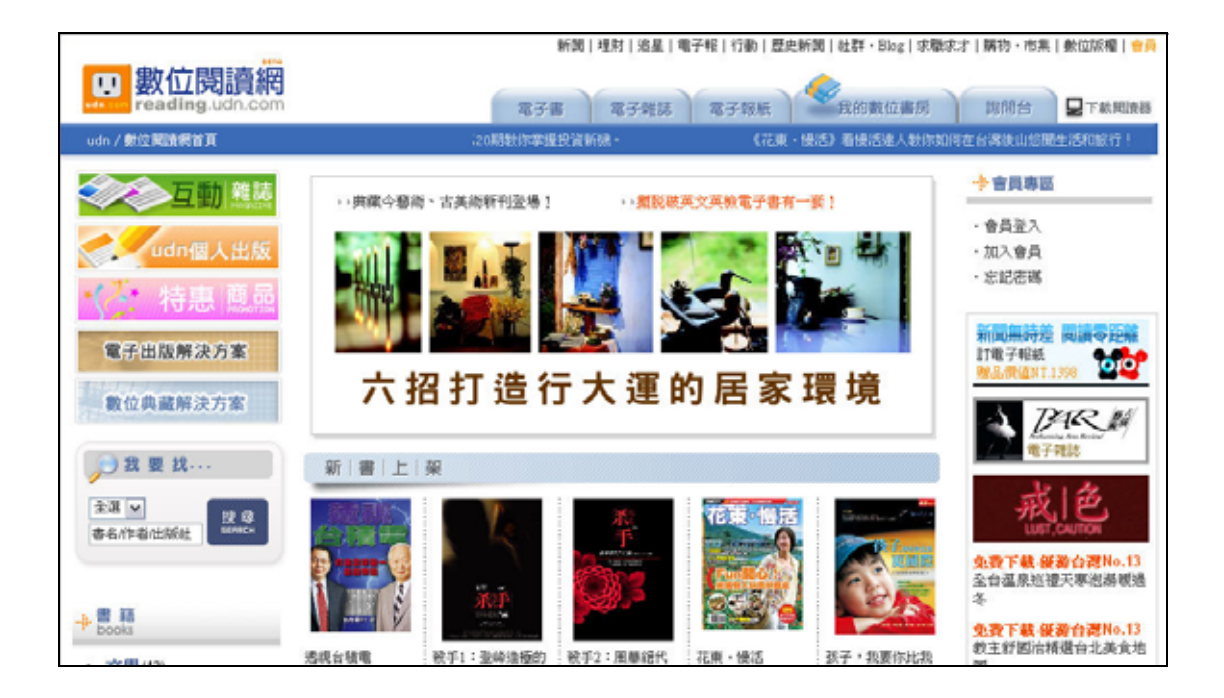

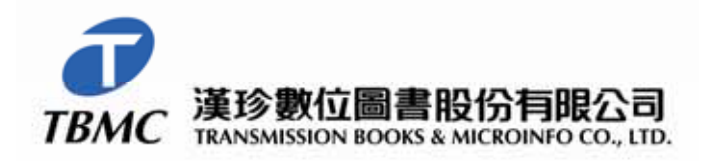

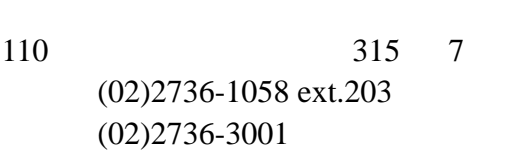

電話:(06)302-5369 傳真:(06)302-5427

710 425 9 3

- 1.  $\blacksquare$  $2.$
- 
- 1. 每本書授權借閱數量
- $2.$
- 3. 館內閱讀的 IP 範圍
- 4. 館外閱讀的圖書館讀者認證

 $1.$ 

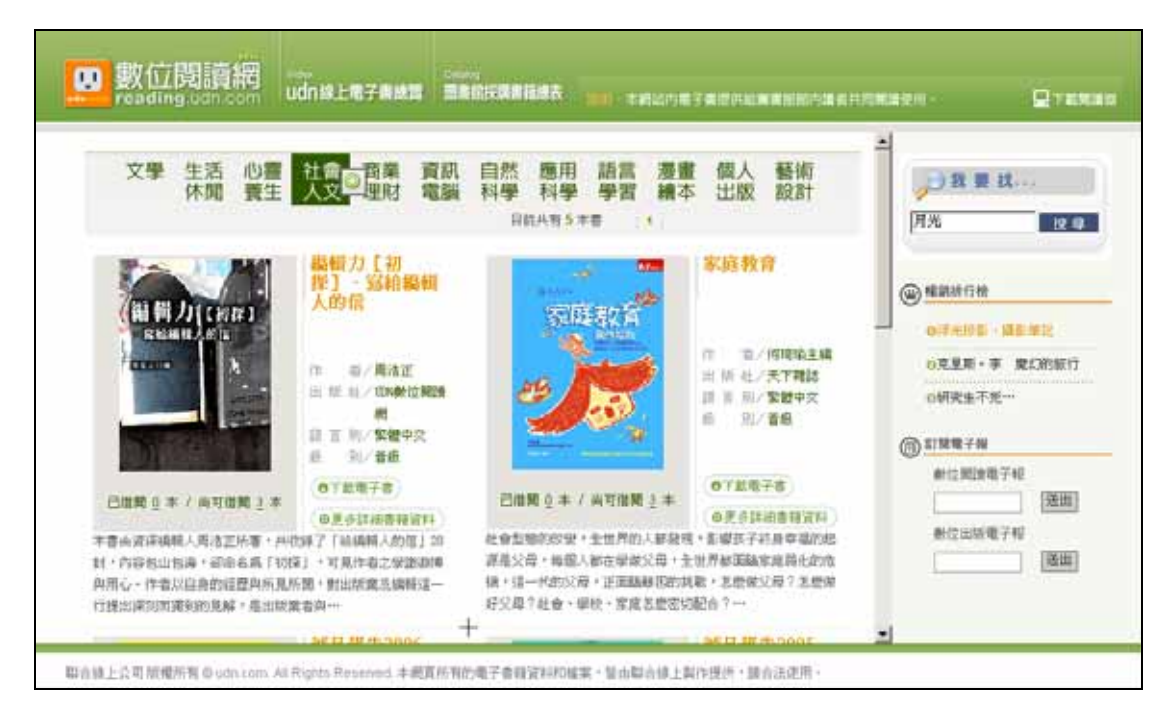

 $2.$ 

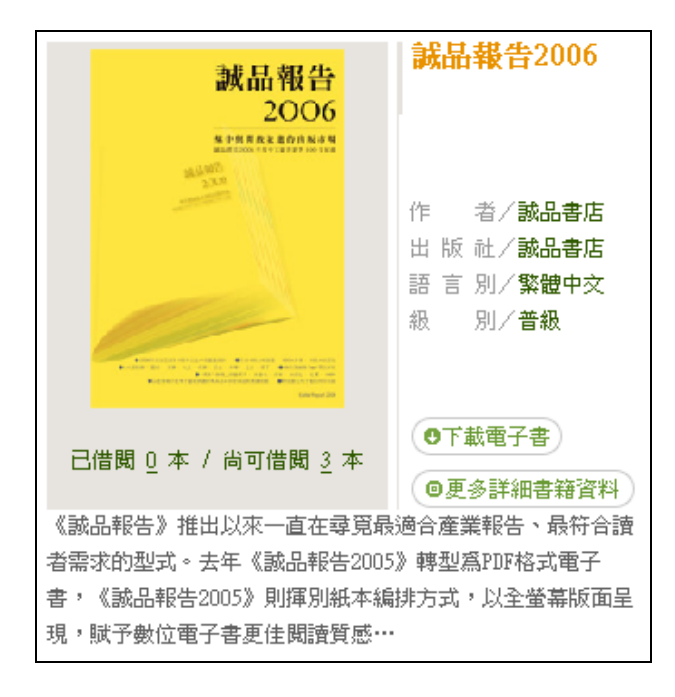

1.  $\blacksquare$ 

已借閲 0 本 / 尚可借閲 3 本

 $2.$ 

《誠品報告2006》 (借期到:2007/10/11 下午 06:03:31) □ 國立某某圖書館 -

 $24$ 

3. IP

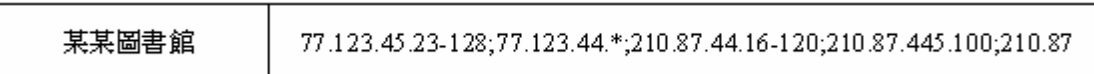

Public IP **IP** 

4. 館外閱讀的圖書館讀者認證

認證REF: http://www.library.gov.tw/ebook/

 $udn$ 

 $udn$ 

[http://reading.udn.com/lib/libraryid/](http://reading.udn.com/lib/ntl/) , http://reading.udn.com/lib/libraryid/

 $udn$ ,  $REF$